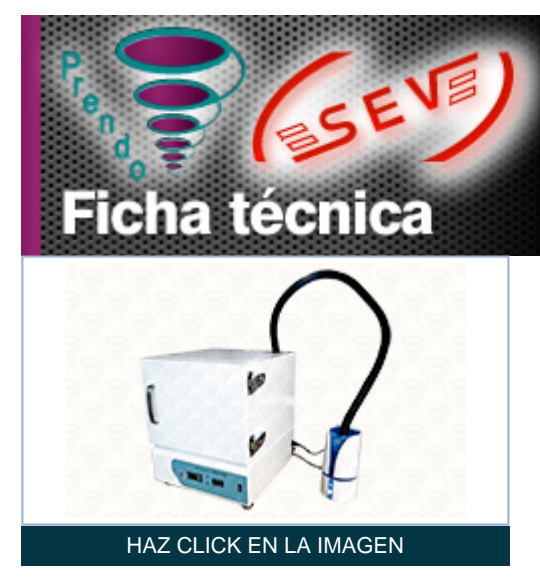

## Equipo y vidrio científico

SEV PRENDO CERTIFICACIÓN ISO 9001-2015

ventas@sevmexico.com

http://www.sevmexico.com

Cámara de Estabilidad